Przygotuj skrypt w Autodesk Revit – nakładka Dynamo. Skrypt musi zawierać:

- 1. Generowanie ścian w oparciu o parametry przedstawione w załączniku;
- 2. Generowanie stropu w oparciu o parametry przedstawione w załączniku;
- 3. Generowanie okien w miejscach określonych w załączniku;
- 4. Generowanie drzwi w miejscach określonych w załączniku;
- 5. Nadpisanie parametru typu w rodzinie okien o liczbę wystąpień danej rodziny w modelu. Nowy parametr należy stworzyć a programie Autodesk Revit i nazwać "Ilość okien".

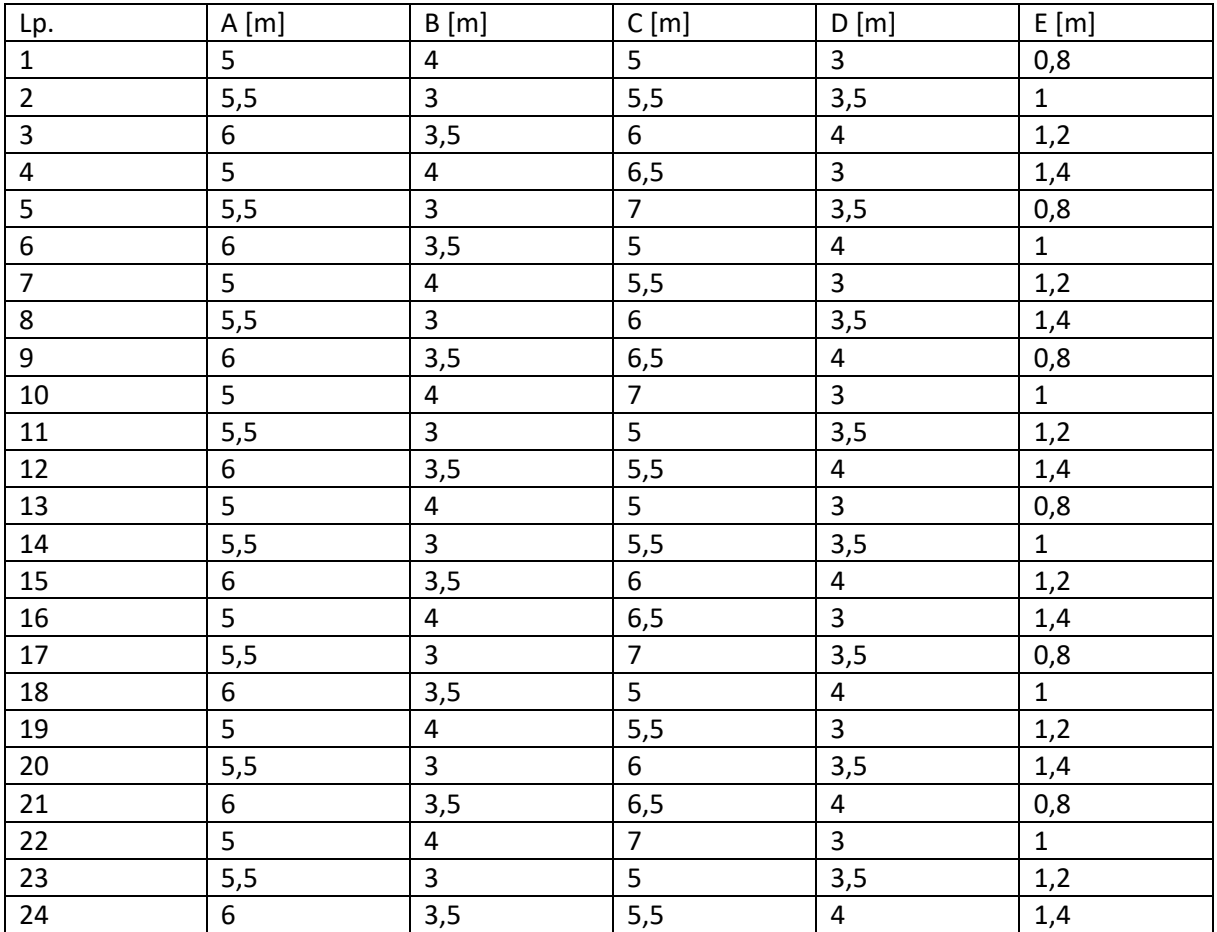

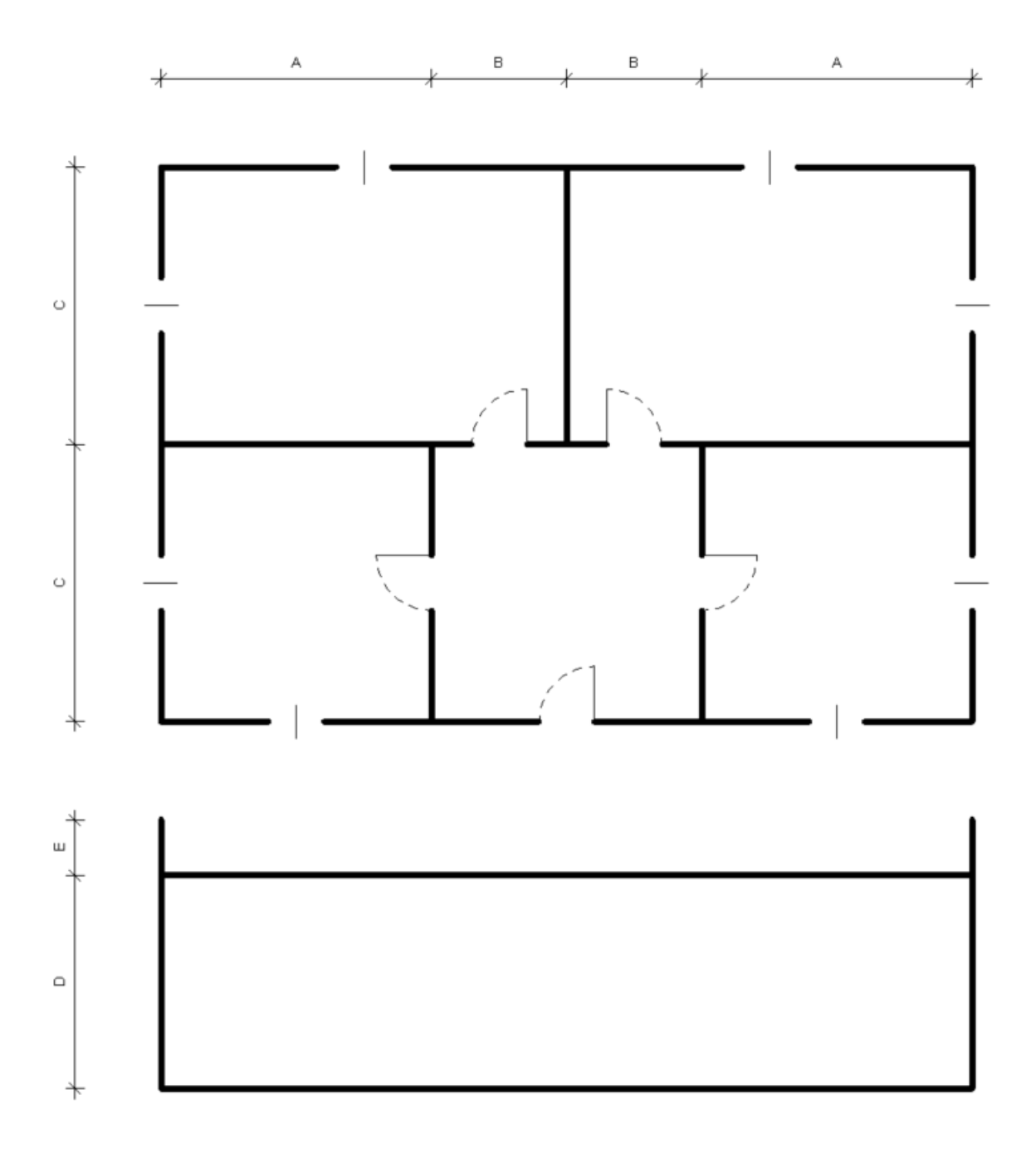